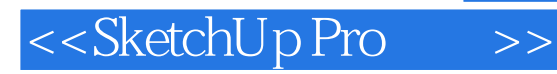

<<SketchUp Pro >>

- 13 ISBN 9787115301079
- 10 ISBN 7115301077

出版时间:2013-1

 $(2013-01)$ 

PDF

http://www.tushu007.com

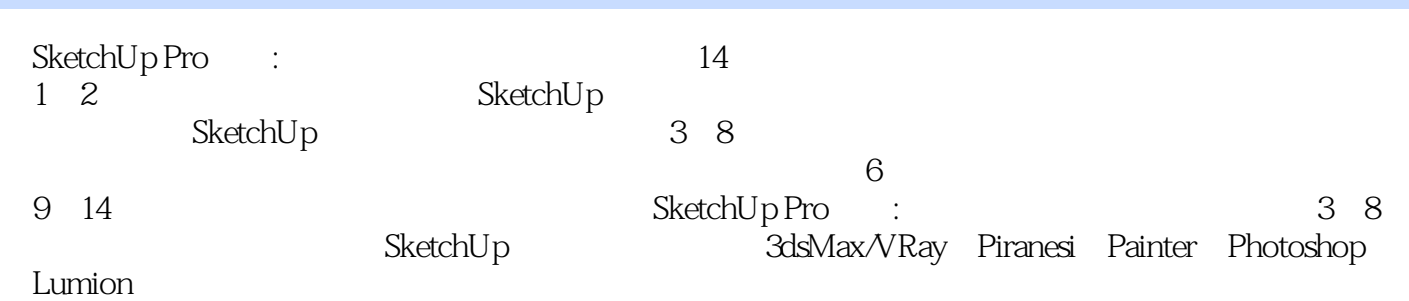

#### , tushu007.com <<SketchUp Pro >> SketchUpBBS ID: SketchupID 3ds Max+VRay 208 3ds Max/VRay  $\begin{array}{lll} \mathrm{SketchUp\,8} & \mathrm{SketchUp\,80} \\ \mathrm{3rian} & \mathrm{SketchUp\,8.0} \end{array}$ SketchUpBBS ID Brian SketchUp<br>SketchUp SketchUp SketchUp SketchUp Roogle SketchUp Pro 8.0 SketchUp Lumion/SketchUp WRay for SketchUp Google SketchUp

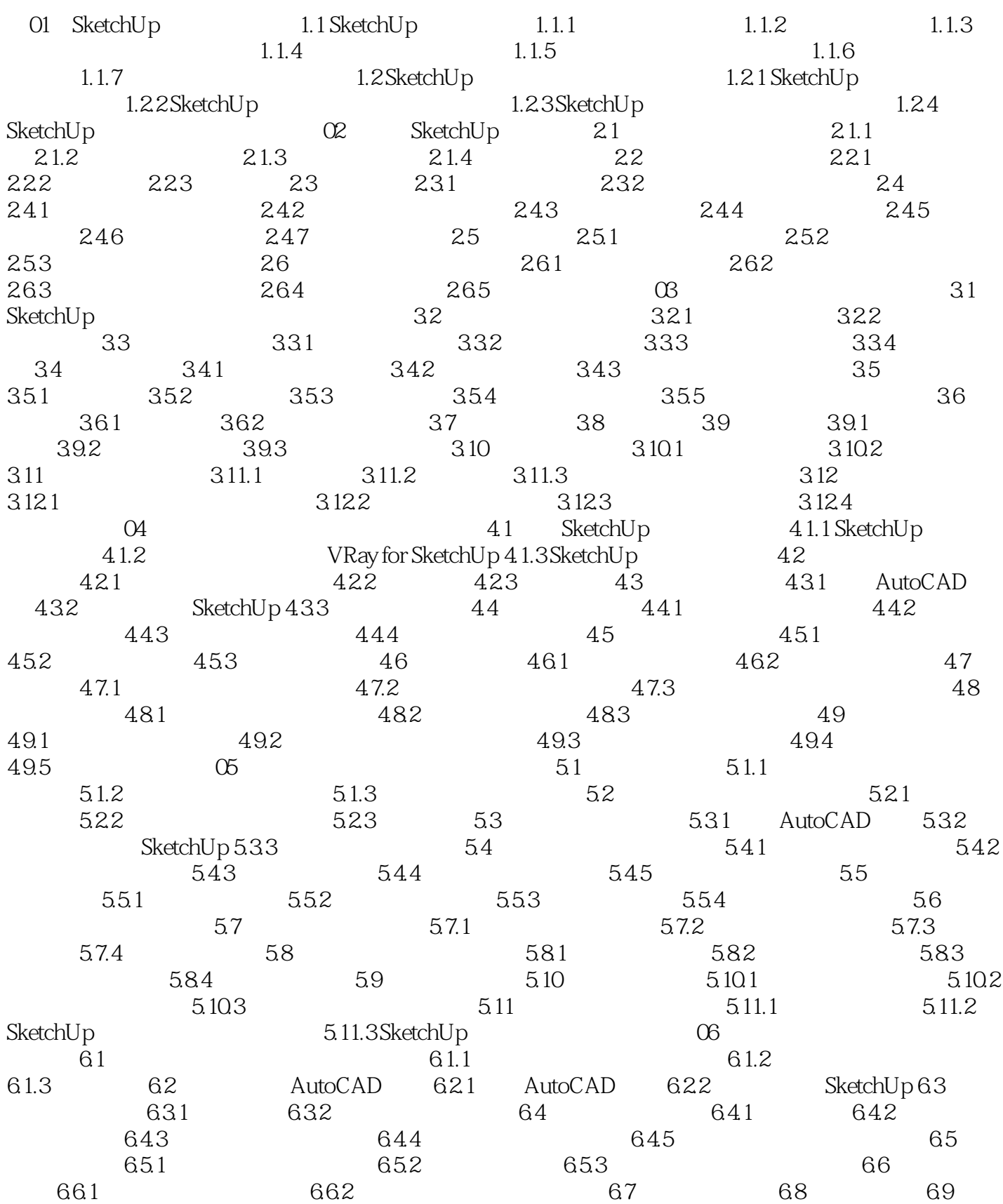

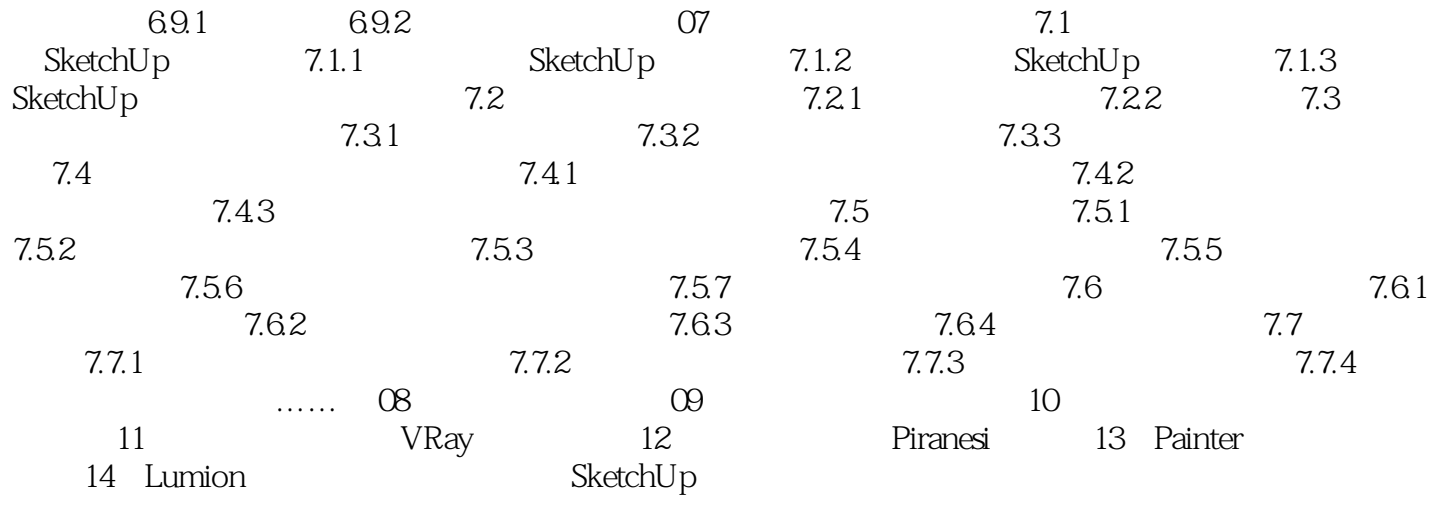

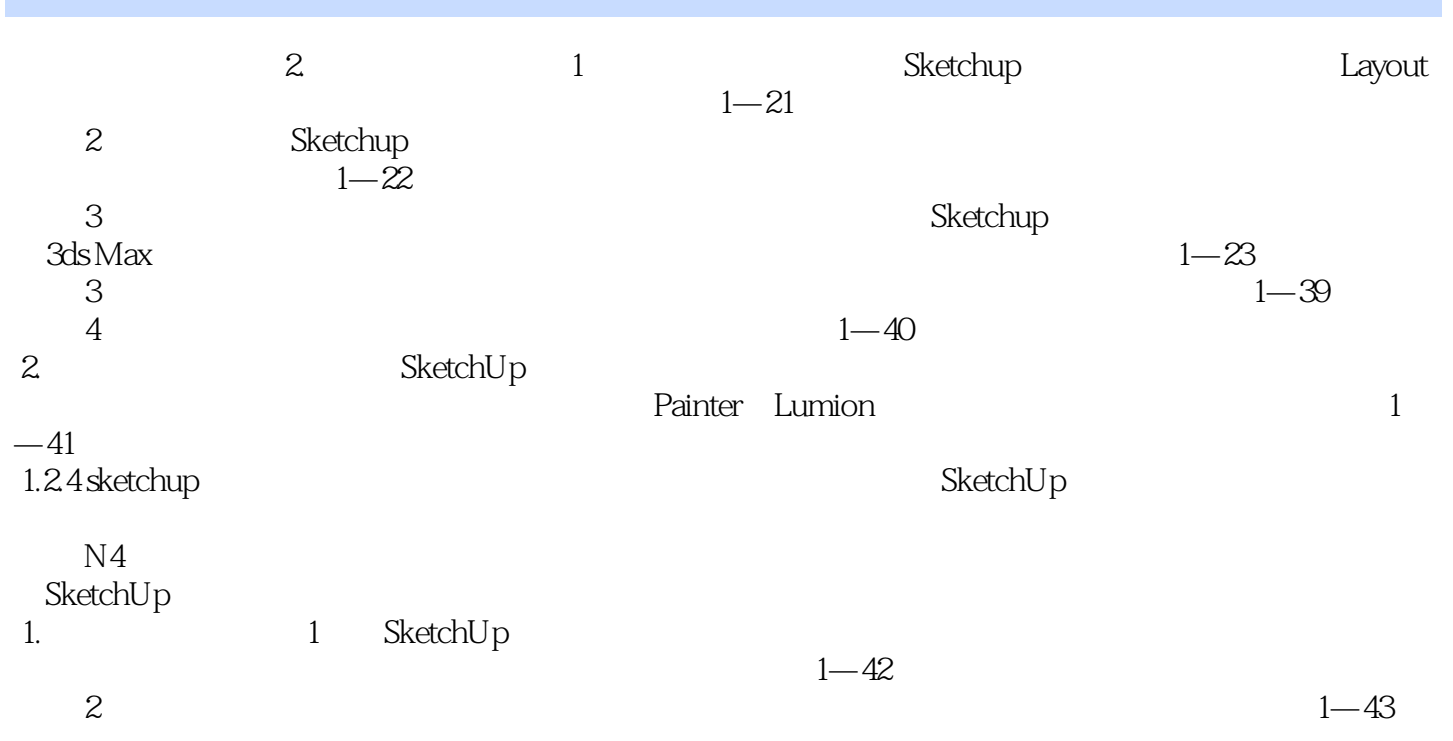

# <<SketchUp Pro >>

#### , tushu007.com

#### $\frac{44}{\pi}$ "豪华"的特点是本书"分量足",达到524页;并且配备大型多媒体视频教学,提供两张超大容量  $\text{DVD9}$  13GB

#### $\emph{SketchUp}$  " "的方法和"技巧"。

- $\mu$
- 
- "贵族"的特点是本书作者刘有良先生为著名独立设计师、三维软件培训高级讲师、SketchUp图书领
	-

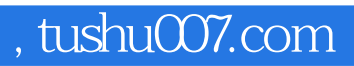

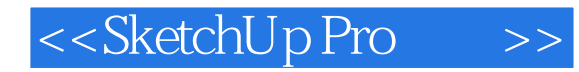

本站所提供下载的PDF图书仅提供预览和简介,请支持正版图书。

更多资源请访问:http://www.tushu007.com